# Jutge.org

The Virtual Learning Environment for Computer Programming

## **Control C303C**

Considereu una matriu  $n \times m$  de caràcters, on les files de dalt i de baix, així com les columnes de l'esquerra i de la dreta tenen murs marcats amb asteriscos. Començant a la primera posició lliure de dalt a l'esquerra, moveu-vos per la matriu sense repetir posicions, segons aquesta regla: a cada pas, si podeu, moveu-vos a la dreta; si no podeu, moveu-vos cap avall; si no podeu, moveu-vos a l'esquerra; si no podeu, moveu-vos cap amunt; altrament, pareu. Per marcar les posicions per on passeu, useu lletres minúscules de forma creixent començant amb la 'a'. Quan s'acabin les minúscules, useu majúscules.

### Entrada

L'entrada consisteix en dos naturals  $n \geq 3$  i  $m \geq 3$ . Mai no us caldrà usar més de 52 lletres.

### Sortida

Escriviu la matriu resultat d'haver fet la simulació explicada anteriorment.

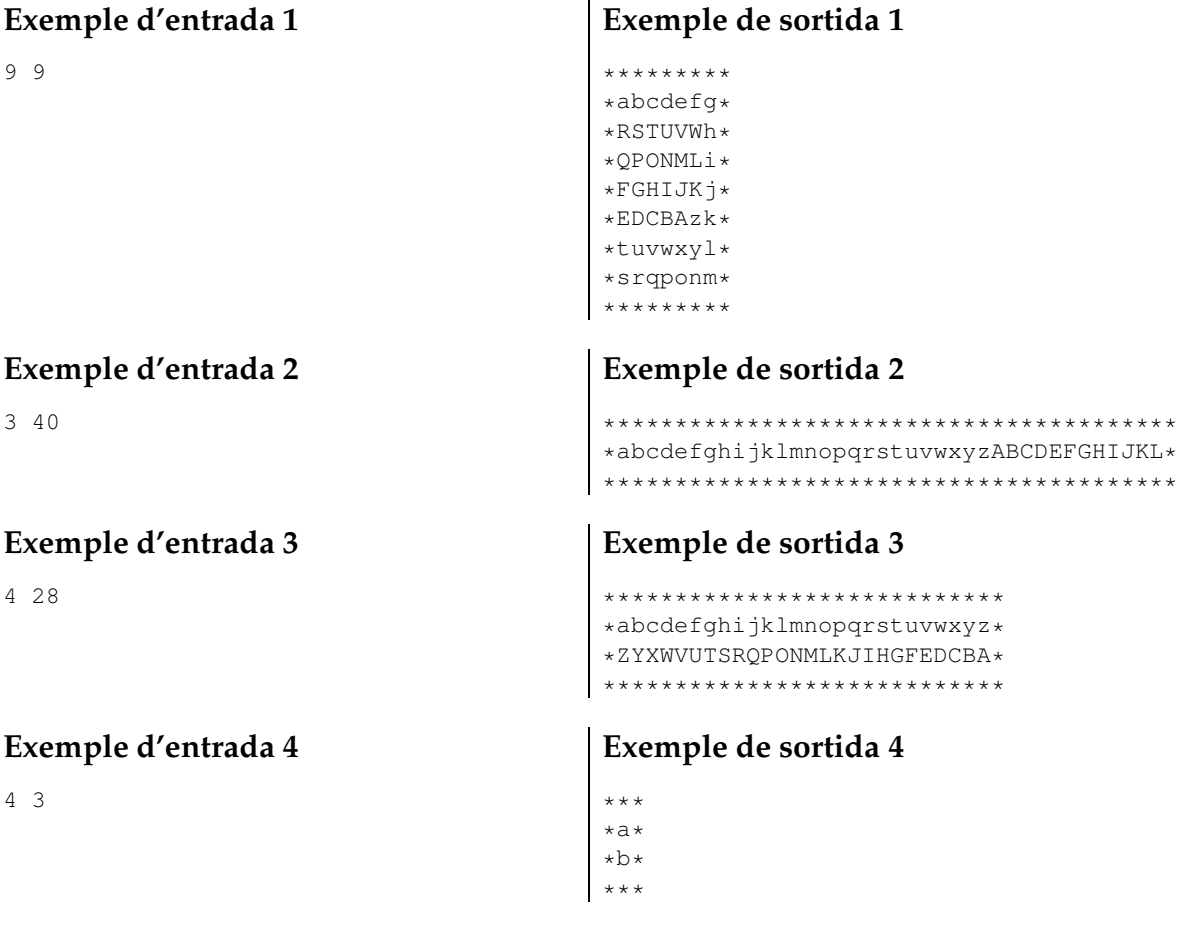

### Informació del problema

Autor: Professorat de P1 Generació: 2024-05-03 08:56:25 © *Jutge.org*, 2006–2024. https://jutge.org